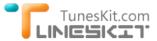

TunesKit for Mac

For Windows

Resource

Buv

Tutorial

Support

## **How to Stream DRM iTunes Videos Legally With Younity**

Posted by Rick Lee on July 09, 2014 3:15:09 PM.

**July 01, 2014** - **Younity** announced that their media app supported steaming iTunes DRM-encrypted movies, TV shows and other media files now from iTunes to iPod, iPhone and iPad. It's unlike Home Sharing, Younity works even when you're not connected to your home network. And it requires no device storage. The whole process is completely legal.

Sometimes, we would lack of storage on our iOS devices, then we need to backup the iTunes library on our computer. Sometimes, we will want to watch the iTunes purchased or rented movies/TV shows on the iPhone/iPad on the go, then we need to stream some media stored on computer to the mobile devices. All these cases can be easily resolved by Younity.

But as everyone knows, iTunes videos are encrypted by Apple's Fairplay DRM protection, so you have few things to know before using Younity.

- \* We won't optimize (transcode) streaming the same way we do with your non-DRM video, this results in a full resolution stream that can be slower than normal video playback;
- \* We'll play your video in your device's Safari web browser, not within our iOS app;
- \* Younity will not let you share iTunes purchased video because of DRM;
- \* you might need to get your Apple ID keys onto your device if you've never used them for video

## How to use Younity to Steam iTunes DRMed Media

You install the Younity desktop client on your Windows or Mac machine, then let it scan your hard drive (or the folder/s of your choice) for media. While that's happening, you install the app on your iDevice. Once everything is done, run the app and check the Videos section. You should see, among other things, all iTunes purchases that have been downloaded to your computer. Those which are DRM-protected will have a small thumbnail badge designating them as such.

When you tap a DRM video, Younity will open a Safari browser tab and play it there. (Other media plays within the Younity app proper.)

## Related News About iTunes DRM Protection - TunesKit iTunes DRM Removal

Many people would not be satisfied by the steaming function. They need more, like iTunes DRM Removal. Few days after the Younity released, TunesKit for Mac was also released for Mac users. It's a professional iTunes DRM Removal tool for Mac, which can crack iTunes DRM from both iTunes purchased and rented movies/TV shows directly. With TunesKit for Mac, we can easily get rid off the annoying DRM protection and watch the iTunes movies/TV shows everywhere on the go!

It's worth to mention that TunesKit DRM Removal for Mac works 30x faster than other software does. It can preserve the source video quality 100%, even the multiple subtitles and audio tracks can be retained well.

Note: TunesKit products is released only for personal use. Any commercial use is not encouraged.

Source News: Newly Release TunesKit for Mac; Younity streams DRM videos from your iTunes

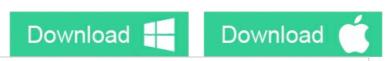

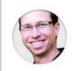

Rick Lee has written about business and consumer technology for nearly 25 years. He is the author of more than a dozen books.

SHARING IS GREAT!
Tweet

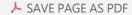

## Leave a comment

| Rating                                |                                                  |                                       |                            |
|---------------------------------------|--------------------------------------------------|---------------------------------------|----------------------------|
| YourName                              |                                                  |                                       |                            |
| * 1                                   | to 50 chars                                      |                                       |                            |
| email                                 |                                                  |                                       |                            |
|                                       | ernet Email                                      |                                       |                            |
| 11100                                 | and Linaii                                       |                                       |                            |
| Comments                              |                                                  |                                       |                            |
|                                       |                                                  |                                       |                            |
|                                       |                                                  |                                       |                            |
|                                       |                                                  |                                       |                            |
|                                       |                                                  |                                       |                            |
|                                       |                                                  |                                       |                            |
|                                       |                                                  |                                       | UBB Editor                 |
|                                       |                                                  |                                       | ODD Editor                 |
| Submit                                |                                                  |                                       |                            |
|                                       |                                                  |                                       |                            |
| ↑ Home > Resource >Stream DI          | RM Videos from iTunes                            |                                       |                            |
| Trome > Resource > Stream Di          | NW VIGCOS HOTT Traffics                          |                                       |                            |
| HOT Tonic                             | SUPPORT                                          | CONNECT WITH US                       |                            |
| HOT Topic                             |                                                  | CONNECT WITH 03                       |                            |
| How DRM Works?                        | FAQ                                              | f 💆 8⁺                                |                            |
| How to Convert iTunes M4V             |                                                  |                                       |                            |
| Top iTunes DRM Removal Sor<br>Reviews | ttware                                           |                                       |                            |
| Watch iTunes Movies on Sam            | nsung Galaxy                                     |                                       |                            |
| Upload iTunes Video Clips to          | YouTube                                          |                                       |                            |
| Home   About   Ungrade & Pofin        | nd Policy   Affiliate   Press Release   Sitemap  | Copyright © 2012-2014 www.tuneskit.c  | rom All Rights Pasanyod    |
| rionie į ribout į opgitutė & iteiti   | in Folloy   Milliate   Fress Nelease   Siterilap | copyright & 2012 2014 WWW.tulleskit.t | John. All ragins reserved. |

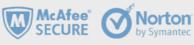